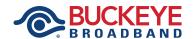

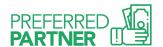

# Earn money with our Preferred Partner Program!

# Internet Up to \$40.00 per resident\* Cable TV Up to \$30.00 per resident\* Home Phone Up to \$20.00 per resident\*

You can earn up to \$90.00 per resident by referring them to Buckeye Broadband. When your residents' services are installed, your commission will be added to your account and you will receive a monthly payment.

To get started, follow the easy online sign-up process or if you prefer, our MDU Support Team will be happy to talk you through it step-by-step. A secure 4-digit code will be emailed to you. Keep this code in a safe place—it's your key to getting paid!

#### Then, follow the steps below:

#### STEP 1

Write your 4-digit code on the Buckeye Broadband Services flyer and give it to any resident who is not a current Buckeye Broadband customer.

#### STEP 2

Let your residents know they will receive free activation (\$150 value) on their Buckeye Broadband services when they mention or enter on our checkout page online, your 4-digit code when ordering.

(STANDARD CREDIT CHECK REQUIRED).

#### STEP 3

Enjoy your commission!

#### FREQUENTLY ASKED QUESTIONS

#### How do I become a Preferred Partner?

Fill out the online form at BuckeyeBroadband. com/PreferredPartnerContact or call our MDU Support Team at 419.724.8949.

### Is there a limit to how many residents I can refer?

There is no limit to the amount of residents you can refer. You will earn commission as long as they are qualified new Buckeye Broadband customers.

## How do I know if my resident is a qualified Buckeye Broadband customer?

Any resident who has not been a Buckeye Broadband customer for the past 60 days is eligible to count toward your commission for the Preferred Partner Program.

#### How do I know a resident is using my code?

Your monthly commission will reflect how many residents are mentioning or entering online your 4-digit code. Our MDU Support Team will have access to a pending report throughout the month and will be able to answer any questions.

For more information about your account or the Preferred Partner Program, contact our MDU Support Team at 419.724.8949 or by email at MDUsupport@BuckeyeBroadband.com.

<sup>\*</sup> Residents must have not had Buckeye Broadband services within the last 60 days and must mention or enter online your 4-digit code when ordering.